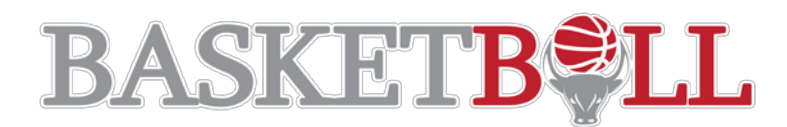

## **Tournament Rules**

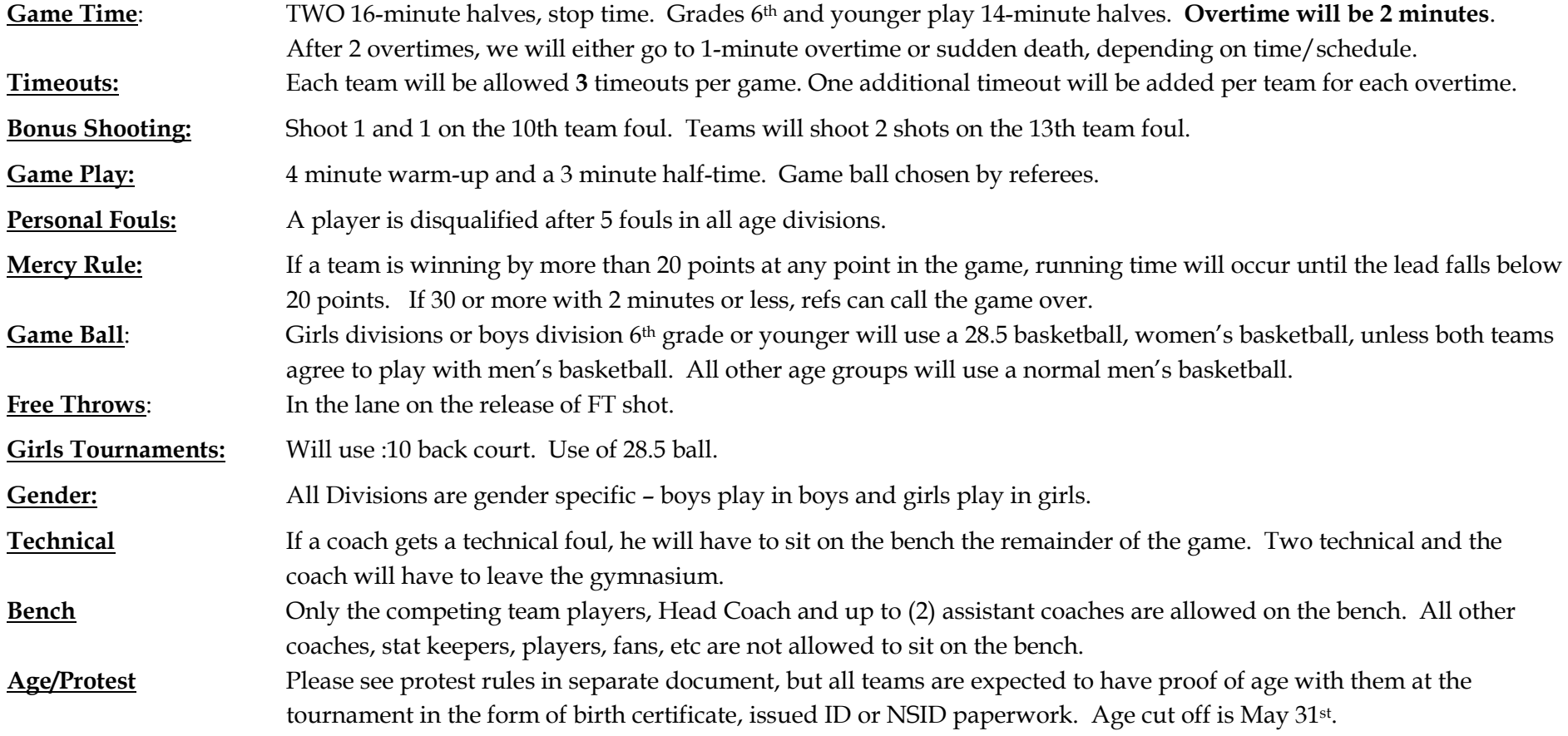

## **Reporting Scores**

After each game please submit scores by logging in with your smartphone to: [www.exposurebasketballtournaments.com](http://www.exposurebasketballtournaments.com/) 

- a. **LOG-IN:** Bbullscores
- b. **PASS:** basketbull12
	- i. Event: choose the name of the event
	- ii. Dates choose appropriate weekend dates of event
	- iii. Venues choose your appropriate Venue
	- iv. Click on game enter score

v. Click on asset – take pic of Scoresheet & upload to site. If this crashes, take picture first and then attached picture by clicking asses, choosing picture If no smartphone, please let site director know.